## Sap Configuration Manual

This is likewise one of the factors by obtaining the soft documents of this Sap Configuration Manual by online. You might not require more times to spend to go to the books inauguration as with ease as search for them. In some cases, you likewise do not discover the statement Sap Configuration Manual that you are looking for. It will agreed squander the time.

However below, as soon as you visit this web page, it will be as a result agreed simple to acquire as competently as download guide Sap Configuration Manual

It will not consent many mature as we run by before. You can do it though work something else at home and even in your workplace. consequently easy! So, are you question? Just exercise just what we give below as competently as review Sap Configuration Manual what you gone to read!

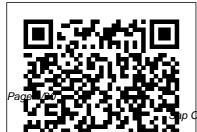

SAP SD Sales Prem Agrawal CD-ROM contains: Examples presented in text. SAP ERP Financial Accounting and Controlling SAP Press "Get your SAP S/4HANA Finance configuration right the first time! Whether you're running a new implementation or transitioning from SAP ERP, this comprehensive guide walks you through each project task. Start by setting up an organizational structure and defining global master data, Next, follow step-by-step instructions organized by functional area: general ledger, AP, AR, controlling, margin analysis, predictive accounting, and more. Your new system awaits!"--Practical Guide to Sap **Transportation** Management Createspace

Independent Publishing **Platform** This book explains all the concepts underpinning SAP's HR Time Management Module. It is a compre-hensive technical manual which explains every single node of the User Menu and the Configuration. The book first gives an overview of a concept explaining what it is, how it is used and how it relates to the other concepts. It then explains its properties, which are fields in a configuration node. This book is designed to be used both as a reference manual and a learning guide. As a learning guide, it offers four views, each for a different target audience. • It can be read from the Senior Management 's perspective to gain a broad understanding of the subject

and what SAP can do for them. • Business Process Owners can achieve a higher node is not covered in the level of under-standing by getting to know more of SAP doing so is mentioned. The concepts and how to perform different tasks in SAP. • Users can acquire a thorough understanding of different tasks and concepts underlying them. • Functional consultants and proficient users can read the book to gain a complete under-standing of the system. As a technical reference, the book can be used to locate the relevant material through the Table of Contents, Index, 'SAP Menu' and 'SAP Customizing Implementation Guide the Table of Contents. If the needs to fully understand its reader is in SAP 's User Menu or Configuration, the chapter number for these

nodes can be found in 'SAP Menu' and 'IMG'. If a book, the reason for not implementation of SAP HR Time Management and docu-mentation can also be guided by the structure of this book. A BETTER WORLD: There is a lot we can do to make our world a better world, just as we discover better ways to support our businesses. Read short articles inside on some of the ideas of World Integration and Improvement Initiative. World Government 691 World Language 693 Good Governance 699 City without Traffic Lights 705 (IMG) '. The last two follow SAP is a great software. One features in order to effectively exploit them for the benefit of customers. Mr.

Agrawal 's books on SAP HR have a unique approach, chapter numbers against A chapter usually focuses on a single business concept, and discusses the user interface as well as its associated configuration. This logical division makes it the book. Another useful easier for readers to understand the functionality. can be read not only by Another important feature of consultants, but also by these books is the level of detail. Each screen and each owners and even by senior field in a screen is explained. managers. The importance **Explanation includes** meaning, use case and in some cases guidelines. Details are balanced by overviews explaining the concepts and their relationships. While explaining functionality, Mr. Agrawal has taken efforts to highlight what can be done and how it is to be done. This is particularly important for less experienced users and

consultants. Indicating each menu and configuration item is a very useful innovation, as it establishes direct link between the SAP system and feature is that these books users, business process of each topic for each category of users is specified. Mr. Agrawal has taken considerable pain in writing these books, and I congratulate Mr. Agrawal on his achievement and thank him for his contribution to the SAP community. K. Sanjai Regional Head – Asia Pacific & Japan, SAP Global Delivery **SAP Service Management** Shefaria Ent Incorporated

With this hands-on guide to **SAP Solution Manager** (SolMan) 7.2, you'll find everything you need to maintain your SAP landscape First get a handle on basic concepts, see how to upgrade to 7.2, and configure your solution. Then dive into key functionality: monitoring, business process documentation, change control management, IT service management, testing, and more. Round out your skills with information on security and real-world case studies Highlights: -Upgrading to 7.2 -Configuration -Monitoring tools -Business process documentation -Quality Gate Management -Change Request Management (ChaRM) -Requirements management -IT Service Management (ITSM) -IT project and portfolio management -Testing -Business Process Operations Parallel Accounting, -Security **Configuring SAP Plant** Maintenance Ahmad Rizki

This book on 'Configuring' SAP Financial Accounting' in SAP S/4HANA Finance (1909), has been published in two volumes: Volume I and Volume II. The Vol. II (this book) covers: Configuring SAP Financial Accounting - Vol. I Case Study (Project Dolphin & Project Starfish) Accounts Receivable and Accounts **Payable Contract Accounts** Receivable and Payable **Bank Accounting Asset** Accounting In Vol. I of the title we have covered: SAP HANA SAP S/4HANA SAP S/4HANA Finance Case Study (Project Dolphin & Project Oyster) Enterprise Structure FI Global Settings I (Fields, Ledgers, Fiscal Year, Posting Period, Integration of SAP CO with SAP FI, and Company Code Global Parameters) FI

Global Settings II (Documents, Inflation Accounting and Correspondence) FI Global Settings III (Taxes including Extended Withholding Tax) General Ledger Accounting To give you an idea of what has been covered in 'Configuring SAP Financial Accounting - Vol. I', we have captured the details, in this book, in a Chapter-wise summary of that coverage with configuration highlights configuration required for that has been discussed in each of those Chapters, from business. In Bank 1 to 9. The book covers Accounts Receivable (FI-A/R) and Accounts Payable (FI-A/P), in detail. It covers customer and vendor accounts, business transactions associated with both FI-A/R and FI-A/P and the information system. In business transactions, you will see topics like incoming online payments. The book

invoices, release for payment, payments (outgoing & incoming, manual and automatic). dunning, open item clearing, down payment processing, adjustment posting, interest calculation and closing operations. In Contracts Accounts Receivable and Payable (SAP FICA), with a separate case study (Project Starfish), we discuss the functionality and the setting up of SAP FICA for a Accounting (FI-BL), you will learn about bank master data (bank directory, house bank, business partner's bank, bank distribution etc.), bank chains, payment transactions including manual & electronic bank statement, lockbox processing, cash journal and

covers Asset Accounting (FI-to meet your exact business AA) in great detail. It covers needs. Each configuration the organizational structure, activity has been discussed AA (including special forms (from an SAP system) and of assets, asset classes etc.), integration of FI-AA with other SAP components including SAP FI-G/L, general & special valuation, depreciation, master data, transactions (like acquisitions, retirements, transfers, capitalization of assets under construction etc.). FI-AA information system, asset data transfer, preparations for going live and overview for experts. As (Implementation Guide), for with my other books on SAP, this book also follows a case-study approach to make your learning easy. Efforts have been taken, throughout the book, to guide you step-by-step in understanding how to configure your SAP system,

structuring fixed assets in FI- with appropriate screen shots illustrations to help you 'see' what is being discussed in that activity / step. You will see a lot of additional information, provided across the Chapters and the Sections, to help you understand a topic or a configuration setting or a concept better. The entire content of the book, vide various Chapters, has been presented as in SAP IMG easy comprehension. You will come across with appropriate menu paths and Transactions, to help you to navigate the various activities. In all, you can use this book as a desktopreference for configuring SAP FI. As the Chapters

have been progressively find this as informative and easy to comprehend. SAP R/3 Implementation Guide Addison-Wesley **Professional** The first and only book to offer detailed explanations of SAP ERP sales and distribution As the only book to provide in-depth configuration of the Sales and Distribution (SD) module in the latest version of SAP ERP, this valuable resource presents you with step-by-step instruction, conceptual explanations, and plenty of examples. If you're an SD consultant or are in charge of managing an SAP implementation in your enterprise, you'll want this valuable resource at your side SAP is one of the leading Enterprise Resource Planning (ERP) software

elaborated, you will certainly over 40,000 implementations Covers the latest version of SAP ERP-ECC 6.0 Covers common through advanced configurations, so it's helpful no matter what your level of experience with SAP Explains the conceptual framework behind the configuration process If your company uses the SD module, keep this indispensable guide on hand. The Ultimate SAP User Guide: The Essential SAP **Training Handbook for Consultants and Project Teams** Independently Published SAP Sales and Distribution Quick Configuration Guide focuses on very simple, easy to understand approach. The first chapter has simple and easy definitions, so the reader can easily learn. Throughout the book, the reader will find very informative technological related definition, along with

products on the market, with

configuration step-by-step screenshot. Book was written to make reader grasp a better understand on configuration and some tricks. Book also provide variant configuration pricing setup. Learn Definitions from Mind Maps. \*INTRODUCTION TO SAP **ERP\*ENTERPRISE** STRUCTURE\*MASTER DATA\*ORDER **MANAGEMENT &** CONTRACTS\*DELIVERY AND ROUTES\*PRICING\*BI LLING & CREDIT MANAGE (Table Join and reports) MENT\*AVAILABLE TO PROMISE\*LISTING / **EXCLUSION AND OUTPUT DETERMINATION\*Advance** d SAP Tips and Tricks with Variant Configuration Tips and Tricks on following topics: Debug program, Variant Configuration, Table view, interface, parameters auto fill, startup transaction, Table join, Mass update, Condition Technique, BAPI Functional Module, LSMW, EDI, User

Exit and BADI. Single T-code for complete Variant Configuration. Common Distribution channel and Division. 50 Plus Topics in Chapter 1 "Introduction to SAP" Including \*SAP Introduction \*GTS \*GRC \*EHP \*Fiori \*Screen Personas \*Project Management\*System landscape \*Finance related Topics \*Hana 30 Plus Topics in Chapter 10 " Advance Tips and Tricks "Including \*Variant Configuration \*SOVI '\*Debugging \*Pricing \*Table Edit \*LSMW \*Short Cuts (Parameters) \*EDI \*BAPI Syed Awais Rizvi, is SAP certified Sales and Distributions consultant. He is also SAP certified Project Manager. He has many years of SAP implementation experience. He has worked in various industries. He has experienced with fortune 500 enterprise implementations, upgrades, roll outs and support

involvement. He has widespread experience in implementation from project kickoff to go-live phase with many cycles. He has experienced in requirement gathering, fit gap analysis and blueprinting, realization and all other the phases of the project implementation. He has experience with optimization and utilization of system function with optimal results and intelligent design. A Practical Guide to SAP **Multi-Bank Connectivity** SAP Press Step by Step Screenshots **Guided Handholding** Approach to Learning Explaining FI, CO Modules & Concepts to guide Consultants, Users, End Users gain confidence, get comfortable with and improve productivity using SAP FICO. Beginners who are in their First & Second year of career with SAP

FICO will find this book beneficial the most. How the Chapters are arranged CHAPTER I - Helps YOU begin using SAP FICO on a strong note. CHAPTER II -Grasp the concepts for a theoretical foundation on which SAP FICO is designed and built. CHAPTERS III & IV - Get. introduced to Transaction Codes & Standard Reports in SAP FICO. CHAPTER V -Navigation in SAP FICO put YOU at complete ease with SAP Navigation and a strong footing to move forward confidently. CHAPTERS VI & VII - Essential SAP Tips & Layout make YOURSAP FICO experience, a pleasure. CHAPTER VIII - How YOU can work with Standard Reports. CHAPTERS IX, X & XI - Experience authority in using Standard Reports. Topics Covered Chapter I

Navigation in SAP (Part - I) Chapter II Concepts Chapter III Data Entry Chapter IV Standard Reports in FICO Chapter V Navigation in SAP - (Part II) Chapter VI SAP Tips & Tricks Chapter VII Customizing SAP Layout Chapter VIII Report **Parameter Selections Chapter IX List Functions** Chapter X ABC Analysis Chapter XI Extract Management Begin your journey with this book to understand and optimize using SAP FICO to take your career to greater heights. Configuring SAP Asset

Configuring SAP Asset
Accounting SAP PRESS
The Ultimate SAP ® User
Guide is the essential
handbook for all aspiring SAP
professionals. SAP master and
experienced author Rehan
Zaidi has put out an easy-tofollow, illustrated guide that
will help you take your SAP

skills to the next level. At a time when SAP jobs are competitive, it's important to exceed expectations. This book will help you to do just that with up-to-date content on the latest ERP 6.0 screens across modules. Whether you need help getting started on SAP, personalizing your SAP system, or creating your own reports, this book will guide you. Polished by a review panel of SAP experts, The Ultimate SAP User Guide is an affordable alternative to costly training. You can use the book as step-by-step training, or simply use it as a reference when your job calls for a new task or SAP skills. With The Ultimate SAP User Guide, you are on the way to SAP mastery. SAP - A Complete Supply Chain Manual Createspace Independent **Publishing Platform** This SAP user guide will help you to work with SAP ERP more efficiently and effectively. You will learn about the various options and shortcuts available

for navigating in SAP ERP. Walk commands, and shortcuts through how to configure and optimize your user interface. Dive This is the follow up to my first into SAP ERP productivity accelerators such as screen layouts, keyboard shortcuts, menus, and transaction codes. Learn how to leverage variants to personalize a version of a report. Find out what your options are for downloading and exporting reports for offline analysis and distribution. Explore tips for SAP ERP integration and obtain expert Variant Configuration for advice for finding and navigating between related documents and master data. Get tips for setting default values for frequently used implementation, and into the transactions. Obtain an introduction to how to view and process jobs, schedule and monitor background jobs, and access and view your print spools. By using practical examples and screen-shots, the author brings readers quickly up to speed to get the most out of their SAP system. - Navigate in SAP ERP efficiently and effectively - Configure your user interface - Streamline frequently used transactions - Quick reference guides to menu bars,

SAP Service Management Apress book on the successful implementation of SAP Service Management. This guide picks up where my first book left off. It begins to cover even more of the Service Management Configuration. It also includes several new scenarios including:\* Third Party Repairs (without Warranty Claims)\* Service ManagementThis guide will give you the tools you need to move beyond the initial realm of advanced service. management. SAP ERP User Guide - Tips to Increase Productivity SAP PRESS

Details and Overviews This is a detailed book that covers every screen of the SAP Menu and IMG. Details are preceded by overviews that show the larger picture and linkages between different concepts. Learning Guide This book can be used to learn SAP. You can start learning SAP using this book even if you

know nothing about SAP. How to Tutorials GmbH read this book in multiple iterations is explained in the are in SAP menu or IMG and want to find the relevant material in this book, it is very easy. Both SAP menu and IMG are expanded and section number is provided against each item. A New Approach to SAP Implementation You can use this book to implement SAP in a structured way. This approach is explained in the book. Configuration manual The documentation of SAP implementation includes a configuration manual. This configuration manual may be structured on the lines of this book. User manual The documentation of an SAP implementation includes a user manual. This book should serve as a generic user manual. Company-specific user manual may also be structured on the lines of this book and may include only company-specific guidelines for the users.

**SAP MM INVENTORY MANAGEMENT** Espresso

Managing the movement of goods from one place to another book. Technical Reference If you is just one small requirement of a **Transportation Management** (TM) software. To understand the complete process, there is so much more to consider. This guide provides a comprehensive overview of the transportation processes supported by SAP TM 9.3 including functional highlights, system architecture options (including HANA), and integration aspects. Dive into planning, execution, and tracking processes and detailed configuration. Get best practices on how to best set up capacity management functionality and learn more about charge calculation and settlement. This hands-on guide is for those new to SAP TM, as well as experienced solution consultants, and includes step-by-step descriptions and screenshots. - A Comprehensive Overview of All of the Processes Enabled by SAP TM - Configuration Best Practices for All Modes of Transport - Instructions for **Integrating Transportation** 

Requirements - Tips on Integration with SAP ERP, EWM, GTS, EH&S, EM -Options for Manual, Semiautomated, and Completely Automated Planning

## Practical Guide to SAP Transportation Management (TM)

CreateSpace SAP is a powerful software that meets the requirement of business all over the world. This well-organised book comprising 34 chapters is useful for both beginners and professionals. Being a learning guide and a user manual, the book will be immensely valuable for all those who are training to be SAP consultant. If you are a material/production manager, a QM professional or a business executive, you will find that the book brings a lot of convenience in your work and minimises inventory losses. A New

Approach to SAP Implementation Structured dialog: The dialog between the consultant and the users should be based on the structure of this book. The consultant would demonstrate a business transaction, e.g. goods receipt, in its simplest form. He would then explain the data items on the screens. their meaning and significance. He would enquire whether the data item is relevant for the client company. The data items that are not relevant can be hidden in the implementation, and related configuration marked as not required. When the consultant would come to a section explaining IMG node, his questions to the user would be designed to collect the information required to configure that

node. Prototyping: As the structured dialog continues, the consultant would go on doing the configuration. By the end of the dialog, the consultant would have built a company-specific prototype. Training and trials be structured on the lines of :The prototype would be a rough-cut implementation of Chapter 34. Such a SAP for the company. It would be used for training the users. After training, the users would try out the system. They would perform routine transactions several times using real-life data of their company. They would try different scenarios and record their observations Refinement : After prototype trials, the consultant and the users would sit together to discuss what the users required to do, but could not do with the prototype. The consultant would use this input to refine the prototype

and to build new functionality, if needed. Configuration manual: The documentation of SAP implementation includes a configuration manual. This configuration manual should this book as explained in configuration manual will be easy to understand as it groups logically related elements together. User manual: This book will serve as a generic user manual. Company-specific user manual can also be structured on the lines of this book including only company-specific guidelines for the users. Other SAP MM Book by the Author • SAP MM Purchasing: Technical Reference and Learning Guide SAP Enterprise Structure Concept and Configuration

Guide - A Case Study eCruiting Alternatives, Inc. This book on 'Configuring SAP Accounts Receivable & Accounts Payable (SAP) S/4HANA Finance)' covers: Case Study Accounts Receivable and Accounts Payable Customer Accounts **Vendor Accounts Incoming** Invoices / Credit Memos Release for Payment **Outgoing Payments** Outgoing Invoices / Credit Memos Incoming Payments Payments with Payment Cards Dunning Open Item **Clearing Down Payment** Received Down Payment Made Adjustment Posting / Reversal Interest Calculation Closing **Information System Apps** for FI-A/R & FI-A/P The book starts with a case study that forms the basis for further discussions across the various Chapters. The

case study mirrors a real life business enterprise that wants to implement SAP Accounts Receivable and **Accounts Payable** components, as a part of configuring SAP FI. The book provides an overview of SAP Accounts Receivable (FI-A/R) and Accounts Payable (FI-A/P). It, then, goes on to discuss customer and vendor accounts, in detail. It outlines the structure of customer / vendor master records, and elaborates the preparations and the configuration settings that you may need to make in the system to create / change / delete the master records. It discusses the various business transactions of both FI-A/R and FI-A/P viz., incoming invoices / credit memos, release for payment, outgoing payments, outgoing invoices

/ credit memos, incoming payments, payments with payment cards, dunning, open item clearing, down payment received / made, adjustment posting / reversal, interest calculation, closing, information system and Apps for SAP FI-A/R and FI-A/P. It helps you to comprehend the configuration activities that you need to complete, in setting up these transactions in the system. For example, on configuring the settings for outgoing payments, it discusses (in detail) the global settings and the steps that are required for setting up the manual and the automatic payments. In dunning, it deals with basic settings, dunning procedure, printout, dunning process flow etc. In interest calculation, it starts with the fields (in customer / vendor

master) that are relevant for item interest calculation and goes on to discuss the interest calculation process, global settings, actual interest calculation, interest posting and interest letters. In closing, it discusses the important closing operations like count (including balance confirmation), valuate and reclassify, in great detail. The book also discusses the FI-A/R and FI-A/P information system besides discussing the Apps for accounts receivable / accounts payable accountants, managers and credit controllers. As with my other books on SAP, this also follows a case-study approach to make your learning easy. Every effort has been taken to guide you, step-by-step, in configuring your SAP system in implementing SAP Accounts Receivable and Accounts Payable, in SAP S/4HANA (1909), to meet your exact business needs. Each configuration activity has been discussed with appropriate screen shots (from an SAP system) and illustrations to help you 'see' what is being discussed in that activity / step. You will see a lot of additional information, provided across the Chapters and the Sections, to help you understand better a topic or a coverage for all SAP objects setting or a concept. The entire content of the book. vide various Chapters, has been presented as in SAP IMG (Implementation Guide) for easy comprehension. You will come across with appropriate menu paths and Transactions, to help you to navigate the various configuration activities. In

all, you can use this book as a desktop-reference for configuring SAP FI-A/R and FI-A/P.

**SAP Solution** Manager--Practical Guide John Wiley & Sons

Testing SAP R/3: A Manager's Step-by-Step Guide shows how to implement a disciplined, efficient, and proven approach for testing SAP R/3 correctly from the beginning of the SAP implementation through postproduction support. The book also shows SAP professionals how to efficiently provide testing before they are moved into a production environment. **SAP Sales and Distribution Quick Configuration Guide** Espresso Tutorials GmbH

\* Detailed instructions on configuring SAP ERP Financials module \* Examples to clarify the tricky areas in a configuration \* Supported by screenshots to explain configuration of SAP financial module SAP FICO Beginner's Hand Book Lulu.com

This book offers a comprehensive in S/4HANA, the detailed case introduction to SAP S/4HANA Sales and Distribution (SD). You will learn the basic fundamentals of SAP SD, with examples based on a case-study approach. Using a SAP SD in S/4HANA - Sales fictional company scenario, you will learn the fundamentals of the Master data objects, business order-to-cash process and key flow, from sales order delivery to billing document. Explore the foundational document-the sales order. Obtain detailed information on master data and how it is used in SD. Dive into master data objects, business partners, and material masters. Review how master data is connected to sales orders and pricing. Understand sales order processing, including item categories, availability checking, dates, shipping, texts, and more. Walk through delivery processing exam with flying colors. Explore and billing. Familiarize yourself with two of the major SD presales documents - contracts and quotations. Delve into the postsales processes, including returns, SAP Solution Manager service, and debit and credit memos. Look at transactional list Structure Prepare with up-to-date reports and analytical reports. For information on each topic readers who are new to SAP SD

study, practical examples, tips and screenshots quickly bring readers up to speed on the fundamentals. - Foundations of orders and document types partners and material masters -Examples and screenshots based on a case-study approach Sap Hr India Payroll: **Technical Reference And Learning Guide PHI Learning** Pvt. Ltd. Make the grade with this SAP Solution Manager 7.2 certification study guide! From installation and configuration to monitoring and management, this guide will review the key technical and functional knowledge you need to pass your test methodology, key concepts for each topic area, and practice questions and answers to solidify your knowledge. Your path to certification begins here! a. Test covered in the C\_SM100\_7205

exam, including SAP Solution Manager architecture, configuration, monitoring, and more, b. Core Content Review major subject areas like system and application monitoring, landscape design, process management, and job management. Then dial in with important terminology, and key takeaways for each subject. c. Q&A After reviewing each chapter, test your skills with indepth questions and answers for each section and improve your test-taking skills. 1) C SM100 7205 2) Configuration 3) Architecture 4) Lifecycle management 5) Landscape management 6) Monitoring 7) Maintenance 8) Process and job management 9) SAP EarlyWatch Alert

SAP PR Release strategy concept and configuration guide: A case stuty Tata McGraw-Hill Education This book explains in details about the SAP Enterprise Structure (MM and related modules such as FI, LE, SD) Concept and Configuration Guide. I wrote the e-book in a

simple-to-understand way, so you can learn it easily. After understanding the concept, the ebook will show the step-by-step configuration with the screen shots.